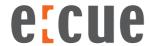

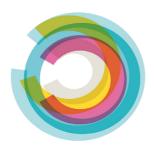

## 3rd Party License Disclosure SYMPL Core S / Sp Firmware versions 3.0 / 5

## How to obtain source code:

The software included in this product may contain copyrighted software that is licensed under a license requiring us to provide the source code of that software, such as the GPL or LGPL. You may obtain the complete corresponding source code for such copyrighted software from us for an unlimited period of time and at no charge. In this case, please contact us via the following contact information:

OSRAM GmbH Karl-Schurz-Str. 38 33100 Paderborn Germany www.osram.com

## or download at

www.osram.com/ecue - Downloads - Software - Sympholight - Linux Source.

How to obtain the 3rd Party License Disclosure document inclusive license text files:

- On the landing page of the internal web server of the SYMPL Core S / Sp
- On the configuration page of the internal web server of the SYMPL Core S / Sp
- www.osram.com/ecue Downloads -Software - Sympholight - Linux Source.

This document contains proprietary information of ecue and is tendered subject to the conditions that the information be retained in confidence not be reproduced or copied and not be used or incorporated in any product.

Subject to modification without prior notice. Typographical and other errors do not justify any claim for damages. All dimensions should be verified using an actual part.

OSRAM GmbH Karl-Schurz-Strasse 38 33100 Paderborn, Germany www.traxontechnologies.com www.ecue.com Sheet: 1/1 Rev. 02/2020